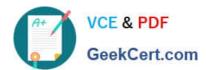

# C\_SAC\_2221 Q&As

SAP Certified Application Associate - SAP Analytics Cloud

# Pass SAP C\_SAC\_2221 Exam with 100% Guarantee

Free Download Real Questions & Answers PDF and VCE file from:

https://www.geekcert.com/c\_sac\_2221.html

100% Passing Guarantee 100% Money Back Assurance

Following Questions and Answers are all new published by SAP Official Exam Center

- Instant Download After Purchase
- 100% Money Back Guarantee
- 365 Days Free Update
- 800,000+ Satisfied Customers

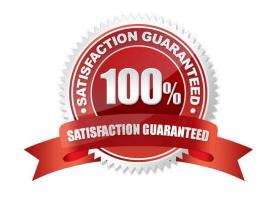

### https://www.geekcert.com/c\_sac\_2221.html 2024 Latest geekcert C\_SAC\_2221 PDF and VCE dumps Download

#### **QUESTION 1**

What can you do with an SAP Analytics Cloud dataset compared with an SAP Analytics Cloud model?

- A. Overwrite data during data preparation
- B. Use special planning functions
- C. Switch between data preparation view and story view
- D. Secure datasets as objects
- E. Change visualizations within stories

Correct Answer: BCD

#### **QUESTION 2**

Which license types can be used in SAP Analytics Cloud? Please choose the correct answer.

- A. Business Intelligence
- B. Planning
- C. Premium platform
- D. Data Intelligence

Correct Answer: A

#### **QUESTION 3**

Which feature is available with chart scaling? Note: There are 2 correct Answers to this question.

- A. Number scaling
- B. Break scaleQuestion
- C. Set bar widths by measure
- D. Set bar widths by dimension

Correct Answer: AC

#### **QUESTION 4**

Which of the following tools enable SAP Analytics Cloud to offer augmented analytics? There are 3 correct answers to this question.

## https://www.geekcert.com/c\_sac\_221.html 2024 Latest geekcert C\_SAC\_2221 PDF and VCE dumps Download

- A. Search to Insight
- B. SAP Analytic Hub
- C. Predictive Scenario
- D. Smart Insight
- E. Smart Discovery

Correct Answer: ADE

#### **QUESTION 5**

Which of the following are layout sets in SAP Analysis for Microsoft Office, edition for SAP Analytics Cloud? There are 2 correct answers to this question.

- A. Sheet
- B. Style
- C. VBA
- D. Cell

Correct Answer: AD

Latest C SAC 2221 Dumps C SAC 2221 Practice Test C SAC 2221 Braindumps